## **Transformations in the pipeline**

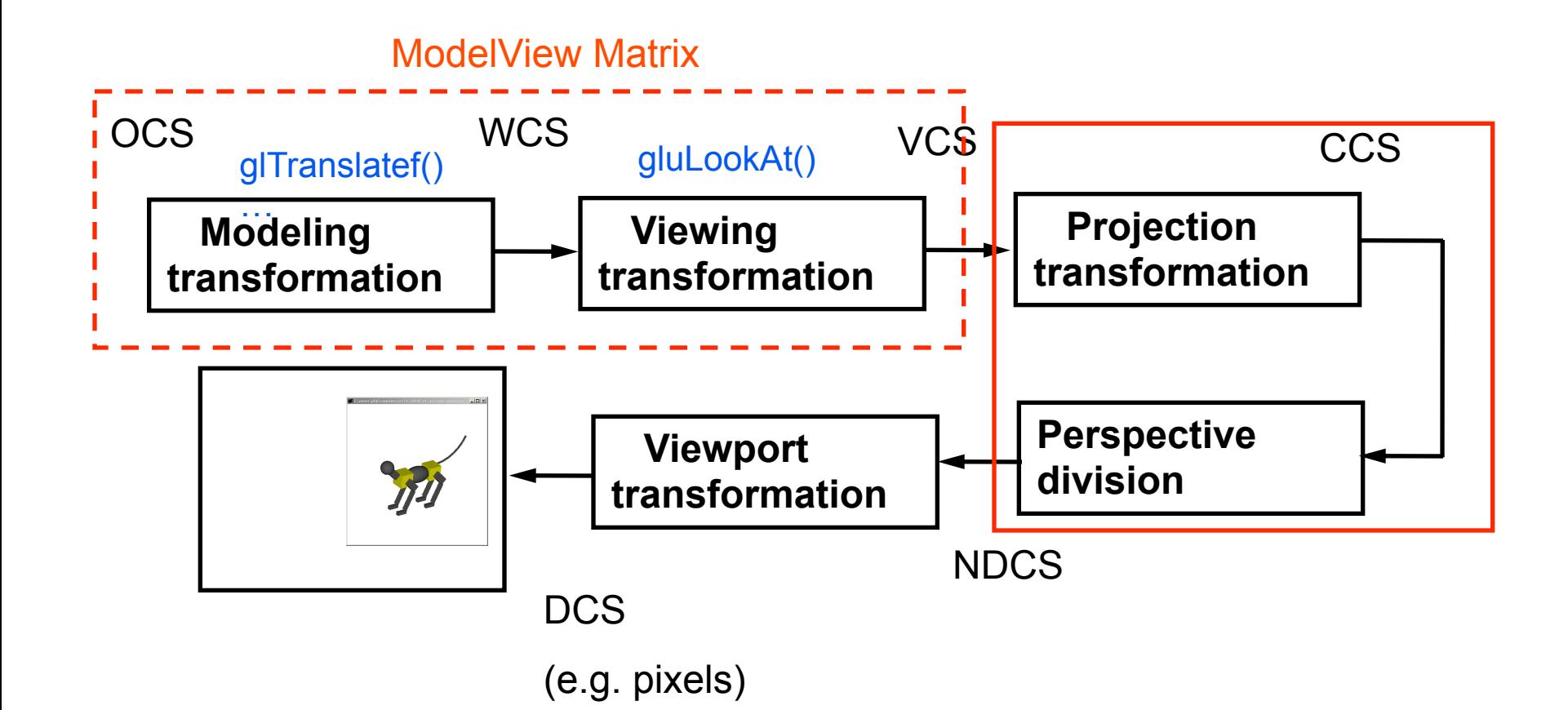

# **Background (reminder)**

#### *Line (in 2D)*

- Explicit
- Implicit

• Parametric

$$
y = \frac{dy}{dx}(x - x_0) + y_0
$$
  
\n
$$
F(x, y) = (x - x_0)dy - (y - y_0)dx
$$
  
\nif  $F(x, y) = 0$  then  $(x, y)$  is on line  
\n $F(x, y) > 0$   $(x, y)$  is below line  
\n $F(x, y) < 0$   $(x, y)$  is above line  
\n
$$
x(t) = x_0 + t(x_1 - x_0)
$$

$$
x(t) = x_0 + t(x_1 - x_0)
$$
  

$$
y(t) = y_0 + t(y_1 - y_0)
$$
  

$$
t \in [0, 1]
$$

$$
P(t) = P_0 + t(P_1 - P_0),
$$
 or  

$$
P(t) = (1 - t)P_0 + tP_1
$$

# **Background (reminder)**

#### *Plane equations*

#### Implicit

 $F(x, y, z) = Ax + By + Cz + D = \mathbf{N} \cdot P + D$ Points on Plane  $F(x, y, z) = 0$ 

#### Parametric

 $Plane(s,t) = P_0 + s(P_1 - P_0) + t(P_2 - P_0)$  $P_0, P_1, P_2$  not colinear **or** 

 $Plane(s,t) = (1-s-t)P_0 + sP_1 + tP_2$  $Plane(s,t) = P_0 + sV_1 + tV_2$ , where  $V_1, V_2$  basis vectors

#### **Explicit**  $z = -(A/C)x - (B/C)y - D/C, C \neq 0$

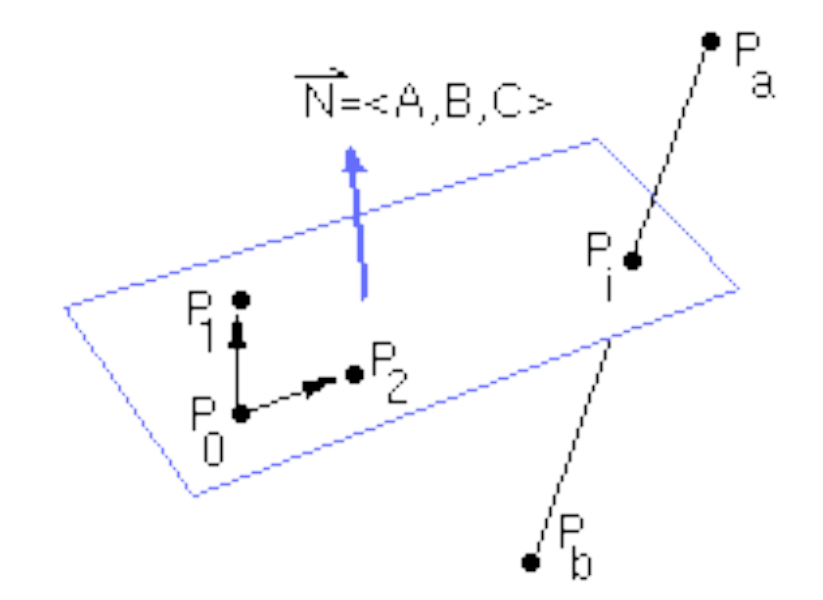

## **Reminder: Homogeneous Coordinates**

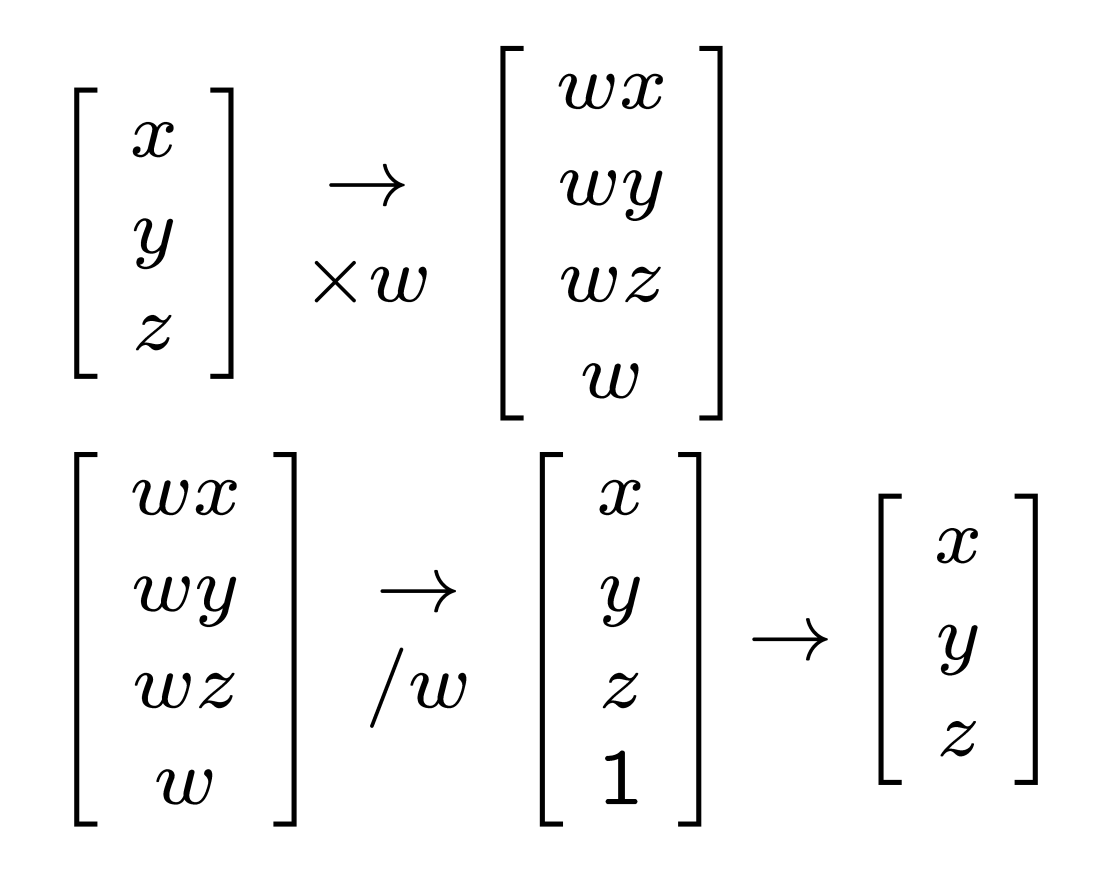

### **Projection transformations**

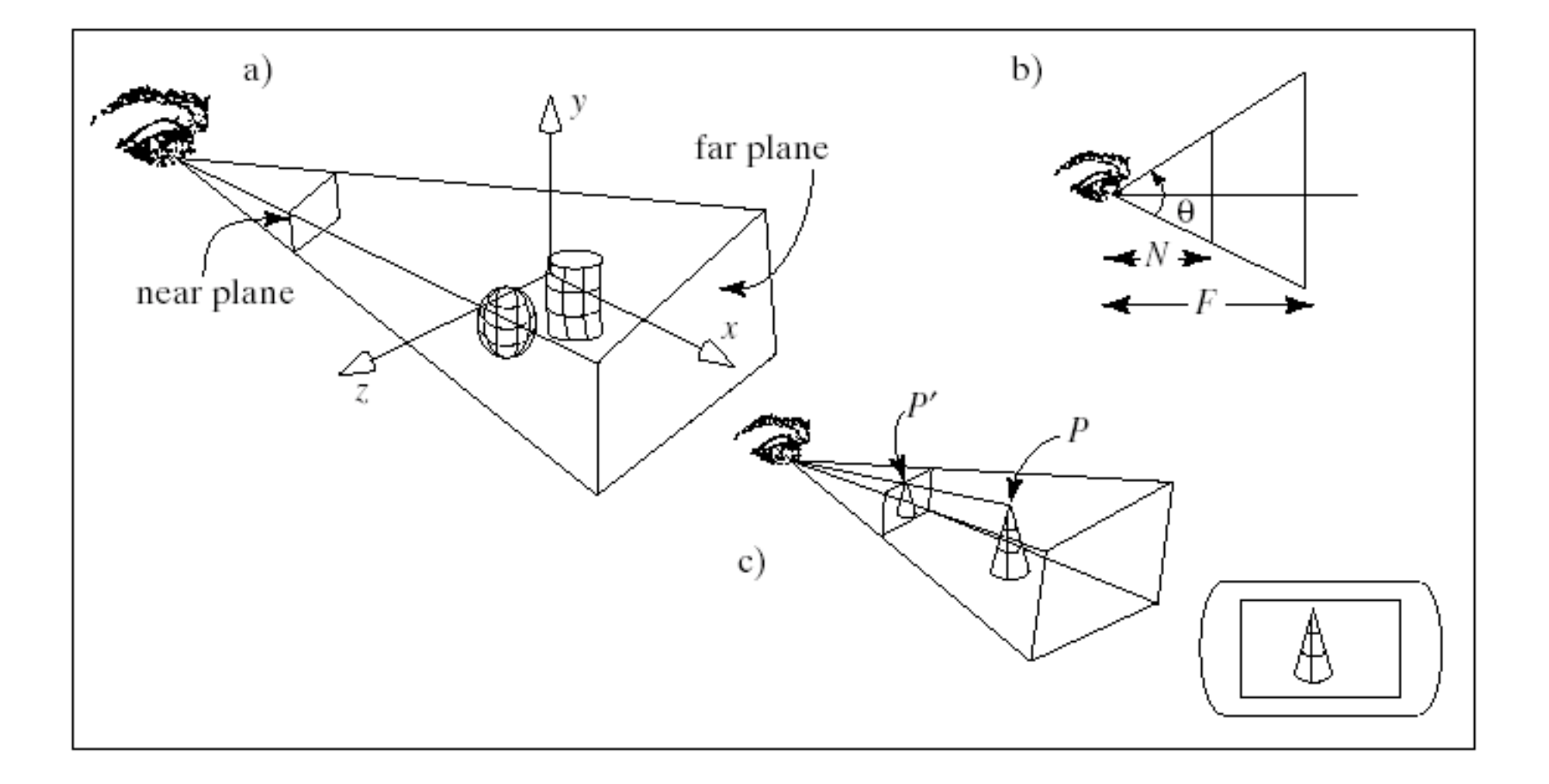

# **Introduction to Projection Transformations**

- *[Hill: 371-378, 398-404. Foley & van Dam: p. 229-242 ]*
- Mapping:  $f: \mathsf{R}^n \to \mathsf{R}^m$
- Projection: n > m
- Planar Projection: Projection on
	- a plane.
	- $R^3 \rightarrow R^2$  or
	- $R^4 \rightarrow R^3$  homogenous
	- coordinates.

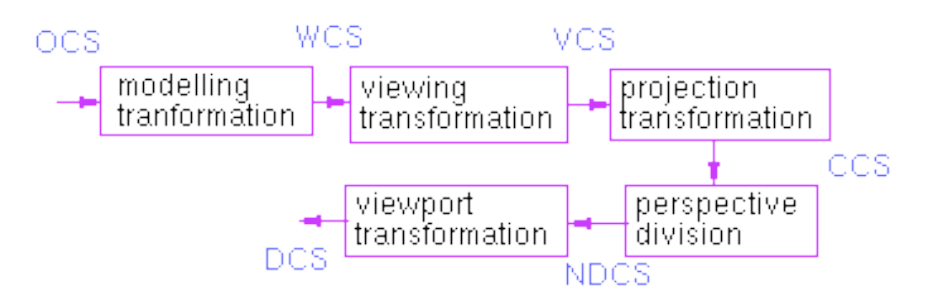

## **Basic projections**

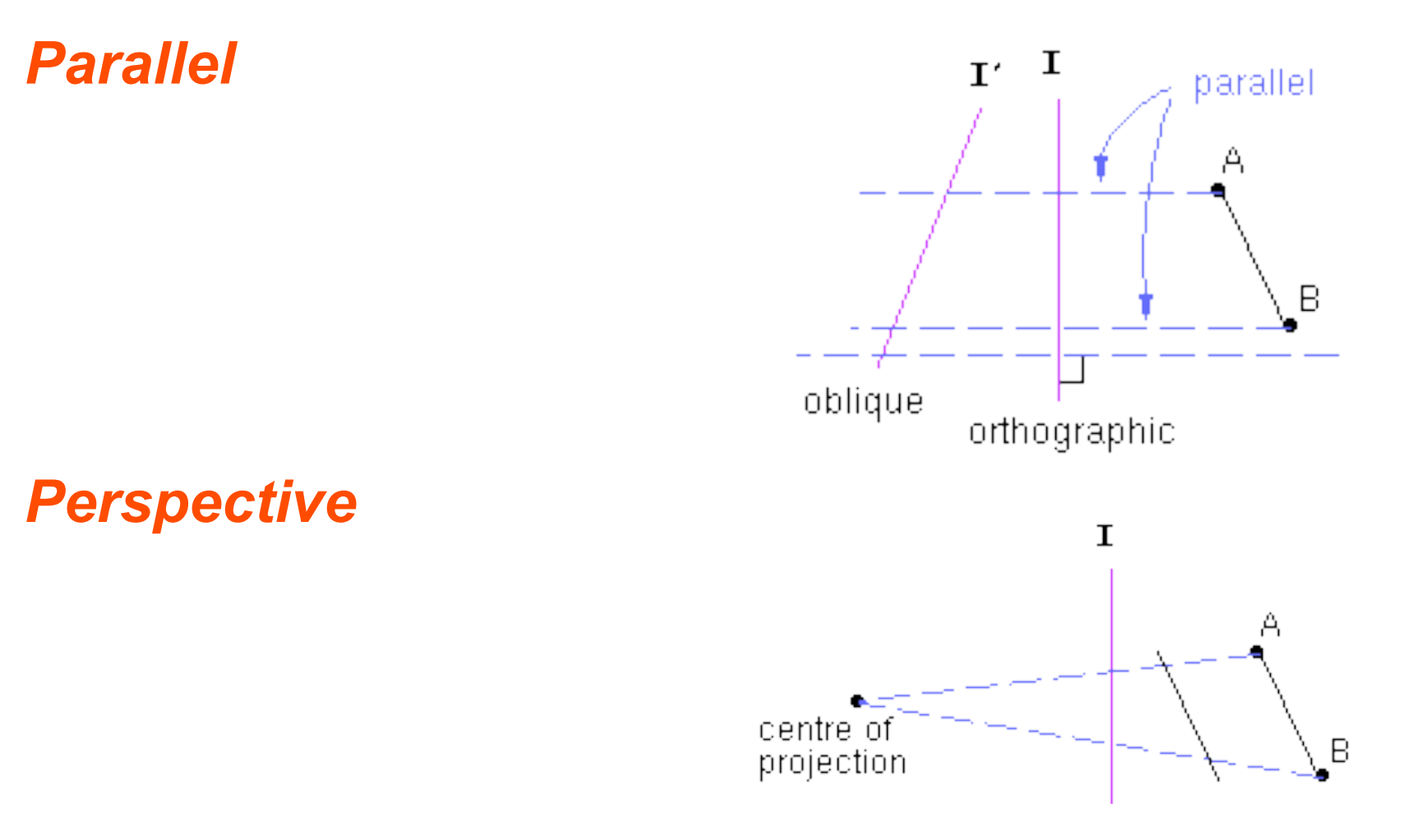

### **Taxonomy**

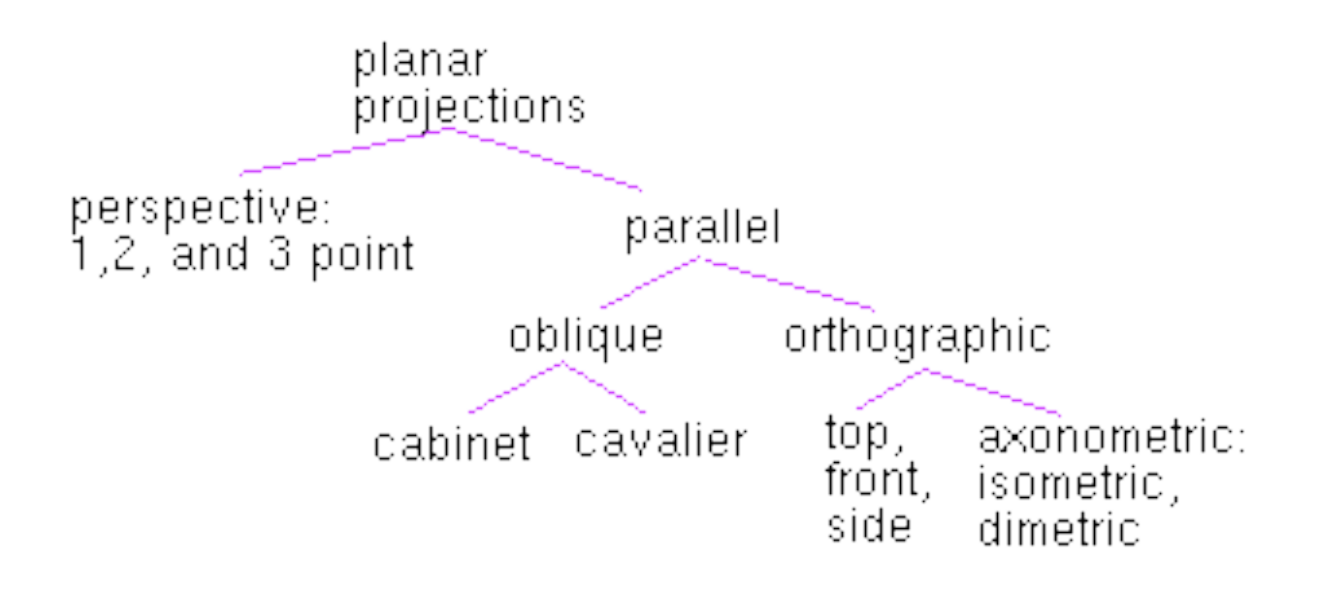

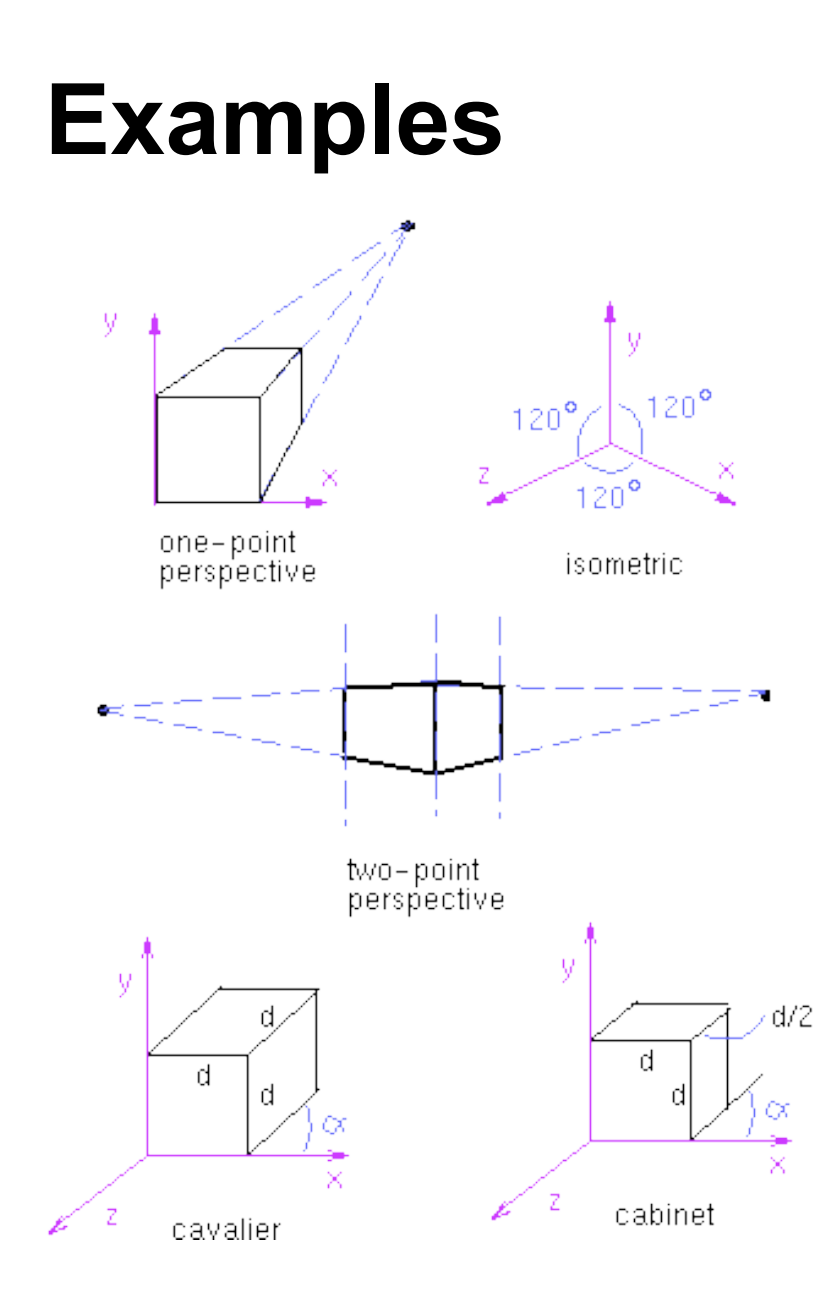

# **A basic orthographic projection**

 $x' = x$  $y' = y$  $z' = N$ 

*Matrix Form*

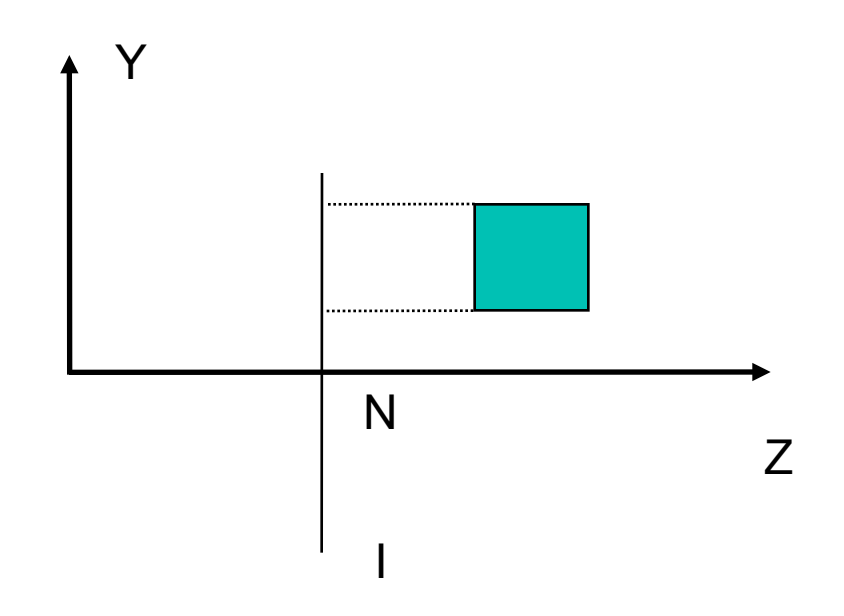

$$
\begin{bmatrix} 1 & 0 & 0 & 0 \ 0 & 1 & 0 & 0 \ 0 & 0 & 0 & N \ 0 & 0 & 0 & 1 \ \end{bmatrix} \begin{bmatrix} x \\ y \\ z \\ 1 \end{bmatrix} = \begin{bmatrix} x \\ y \\ N \\ 1 \end{bmatrix}
$$

## **A basic perspective projection**

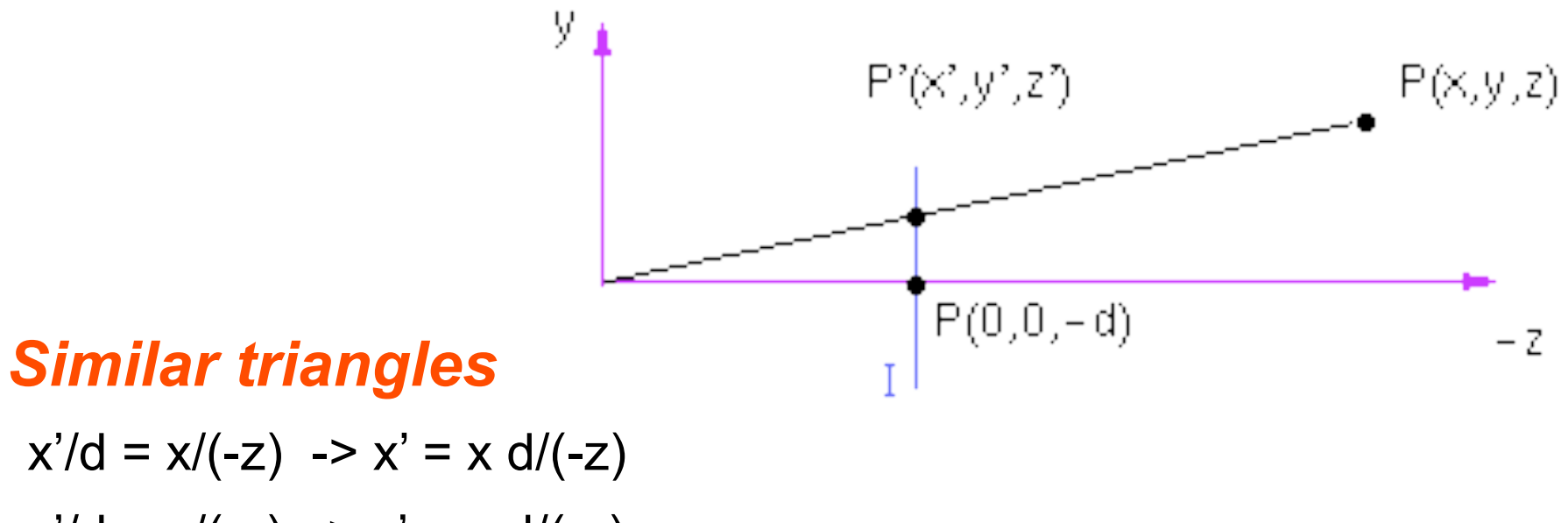

$$
x / d - x / (-z) \implies x - x d / (-z)
$$
  
\n
$$
y' / d = y / (-z) \implies y' = y d / (-z)
$$
  
\n
$$
z' = -d
$$

#### **In matrix form**

Matrix form of  $x' = x \, d / (-z)$  $y' = y \, d / (-z)$  $z' = -d$ 

Moving from 4D to 3D

$$
\begin{bmatrix} 1 & 0 & 0 & 0 \ 0 & 1 & 0 & 0 \ 0 & 0 & -1/d & 0 \ 0 & 0 & -1/d & 0 \ \end{bmatrix} \begin{bmatrix} x \ y \ z \end{bmatrix} = \begin{bmatrix} x \ y \ -z/d \end{bmatrix}
$$

$$
\begin{bmatrix} d & 0 & 0 & 0 \ 0 & d & 0 & 0 \ 0 & 0 & -1 & 0 \ 0 & 0 & -1 & 0 \ \end{bmatrix} \begin{bmatrix} x \ y \ z \end{bmatrix} = \begin{bmatrix} xd \ zd \ zd \ -z \end{bmatrix}
$$

$$
\begin{bmatrix} x \ y \ z \end{bmatrix} \begin{bmatrix} x/h \ y/h \ z/h \end{bmatrix} \rightarrow \begin{bmatrix} xd/(-z) \ yd/(-z) \ -z/d \end{bmatrix} = \begin{bmatrix} x' \ y' \ z' \end{bmatrix}
$$

# **Projections in OpenGL**

## **Camera coordinate system**

*Image plane = near plane Camera at (0,0,0) Looking at –z Image plane at z = -N*

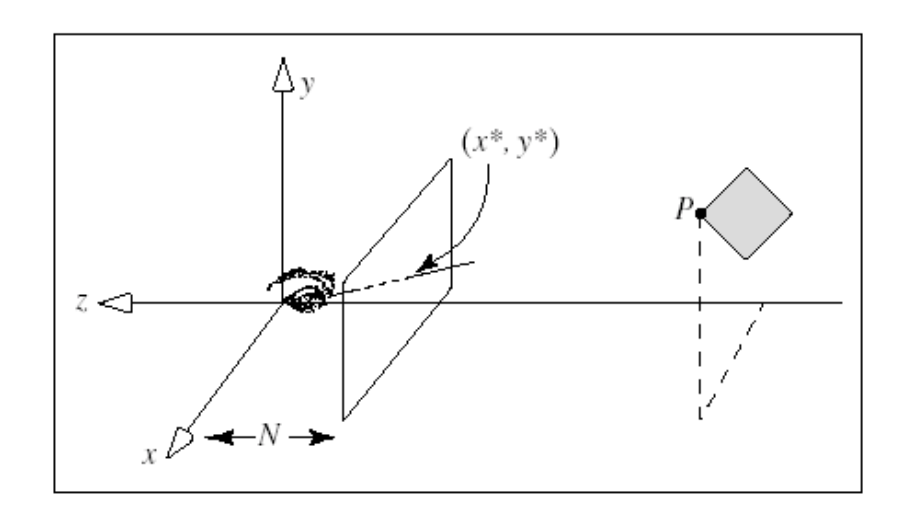

# **Perspective projection of a point**

#### *In eye coordinates P =[Px,Py,Pz,1]T*

 $x/Px = N/(-Pz) \Rightarrow x = NPx/(-Pz)$ 

 $y/Px = N/(-Pz) \Rightarrow y = NPy/(-Pz)$ 

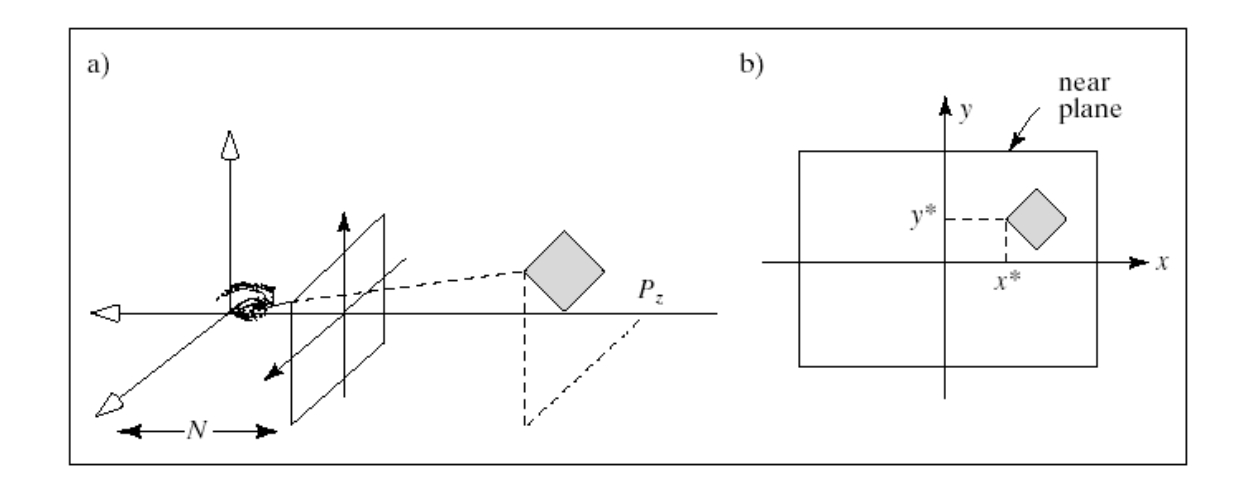

## **Observations**

- Perspective foreshortening
- Denominator becomes undefined for  $z = 0$
- If P is behind the eye Pz changes sign
- Near plane just scales the picture
- Straight line -> straight line

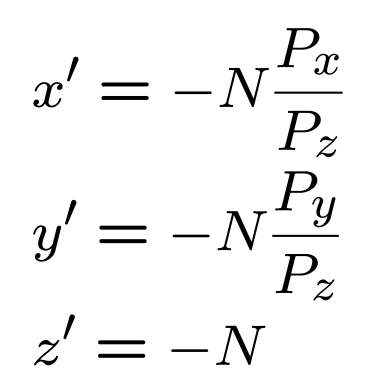

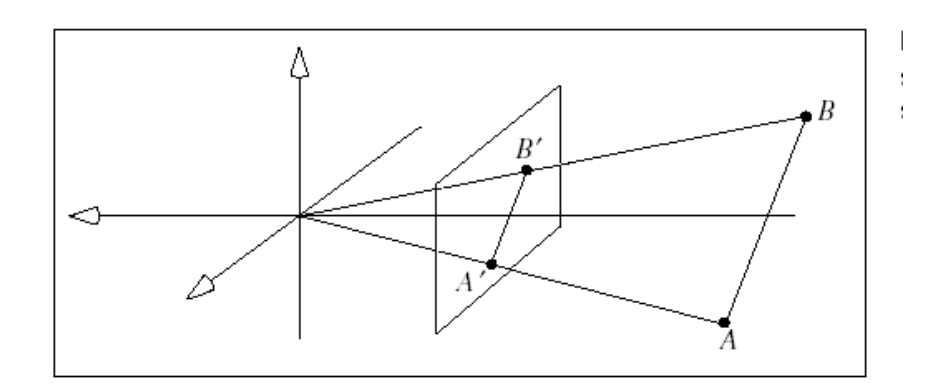

### **Perspective projection of a line**

*Perspective Division,* 

*drop fourth coordinate*

$$
L(t) = \mathbf{A} + \vec{\mathbf{c}}t = \begin{bmatrix} A_x \\ A_y \\ A_z \\ 1 \end{bmatrix} + \begin{bmatrix} c_x \\ c_y \\ c_z \\ 0 \end{bmatrix} t
$$
  

$$
\widetilde{L}(t) = \mathbf{M}L(t) = \mathbf{M}(\mathbf{A} + \vec{\mathbf{c}}t) = \mathbf{M} \begin{bmatrix} A_x + c_x t \\ A_y + c_y t \\ A_z + c_z t \\ 1 \end{bmatrix} = \begin{bmatrix} N(A_x + c_x t) \\ N(A_y + c_y t) \\ N(A_z + c_z t) \\ -(A_z + c_z t) \end{bmatrix}
$$
  

$$
L'(t) = \begin{bmatrix} -N(A_x + c_x t)/(A_z + c_z t) \\ -N(A_y + c_y t)/(A_z + c_z t) \\ -N \end{bmatrix}
$$

#### **Is it a line?**

Original: 
$$
L(t) = \begin{bmatrix} x \\ y \\ z \end{bmatrix} = \begin{bmatrix} A_x + c_x t \\ A_y + c_y t \\ A_z + c_z t \end{bmatrix}
$$
  
\nProjected:  $L'(t) = \begin{bmatrix} x' \\ y' \\ z' \end{bmatrix} = \begin{bmatrix} -Nx/z \\ -Ny/z \\ -N \end{bmatrix} = \begin{bmatrix} -N(A_x + c_x t)/(A_z + c_z t) \\ -N(A_y + c_y t)/(A_z + c_z t) \\ -N \end{bmatrix}$ 

$$
x' = -N(A_x + c_x t)/(A_z + c_z t) \Rightarrow x'(A_z + c_z t) = -N(A_x + c_x t) \Rightarrow
$$
  
\n
$$
x' A_z + x' c_z t = -NA_x - Nc_x t \Rightarrow
$$
  
\n
$$
\begin{cases} x' A_z + NA_x = -(x' c_z + Nc_x) t \\ \text{and similarly for y} \\ y' A_z + NA_y = -(y' c_z + Nc_y) t \end{cases}
$$

Cont'd next slide

### **Is it a line? (cont'd)**

$$
x' A_z + N A_x = -(x' c_z + N c_x) t \Rightarrow x' A_z + N A_x = -(x' c_z + N c_x) t \Rightarrow y' A_z + N A_y = -(y' c_z + N c_y) t \Rightarrow (y' c_z + N c_y) t = y' A_z + N A_y
$$

$$
(x' Az + NAx)(y' cz + Ncy) = (x' cz + Ncx)(y' Az + NAy) \Rightarrow
$$

$$
(x' A_z y' c_z) + x' A_z N c_y + N A_x y' c_z + N^2 A_x c_y = (x' c_z y' A_z) + x' c_z N A_y + N c_x y' A_z + N^2 A_y c_x \Rightarrow
$$

$$
(A_z N c_y - c_z N A_y) x' + (N A_x c_z + N c_x A_z) y' + N^2 (A_x c_y + A_y c_x) = 0 \implies
$$

 $ax'+by'+c=0$  which is the equation of a line.

 $\Rightarrow$ 

#### **So is there a difference?**

Original: 
$$
L(t) = \begin{bmatrix} x \\ y \\ z \end{bmatrix} = \begin{bmatrix} A_x + c_x t \\ A_y + c_y t \\ A_z + c_z t \end{bmatrix}
$$

$$
\text{Projected}: L'(t) = \begin{bmatrix} x' \\ y' \\ z' \end{bmatrix} = \begin{bmatrix} -Nx/z \\ -Ny/z \\ -N \end{bmatrix} = \begin{bmatrix} -N(A_x + c_x t)/(A_z + c_z t) \\ -N(A_y + c_y t)/(A_z + c_z t) \\ -N \end{bmatrix}
$$

#### **So is there a difference?**

#### *The speed of the lines if cz is not 0*

Original: 
$$
L(t) = \begin{bmatrix} x \\ y \\ z \end{bmatrix} = \begin{bmatrix} A_x + c_x t \\ A_y + c_y t \\ A_z + c_z t \end{bmatrix} \Rightarrow \frac{\partial L(t)}{\partial t} = \vec{c}
$$

\nProjected:  $L'(t) = \begin{bmatrix} x' \\ y' \\ z' \end{bmatrix} = \begin{bmatrix} -Nx/z \\ -Ny/z \\ -N \end{bmatrix} = \begin{bmatrix} -N(A_x + c_x t)/(A_z + c_z t) \\ -N(A_y + c_y t)/(A_z + c_z t) \\ -N \end{bmatrix} \Rightarrow \frac{\partial x'}{\partial t} = -N \frac{\partial}{\partial t} ((A_x + c_x t)/(A_z + c_z t)) = -N \frac{c_x (A_z + c_z t) - (A_x + c_x t) c_z}{(A_z + c_z t)^2} = -N \frac{c_x A_z - A_x c_z}{(A_z + c_z t)^2} \Rightarrow \frac{\partial L'(t)}{\partial t} = \frac{-N}{(A_z + c_z t)^2} \begin{bmatrix} c_x A_z - A_x c_z \\ c_y A_z - A_y c_z \end{bmatrix}$ 

#### **Inbetween points**

#### *How do points on lines transform?*

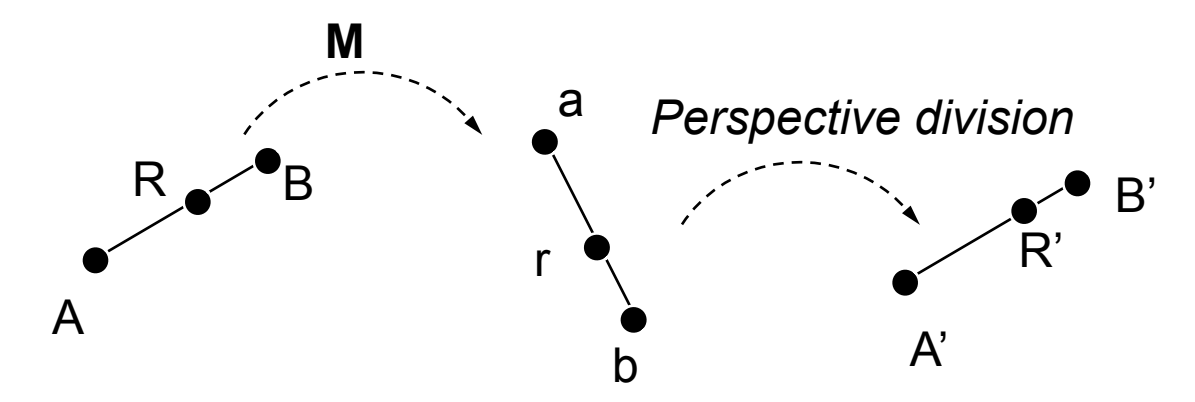

Viewing system:  $R(g) = (1-g)A + gB$ Projected  $(4D)$  :  $r = MR$ Projected cartesian:  $R'(f) = (1-f)A' + fB'$ 

#### **What is the relationship between g and f?**

#### **First step**

#### *Viewing to homogeneous space (4D)*

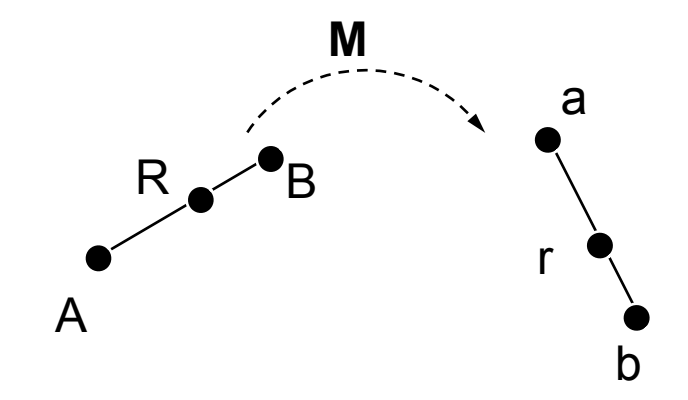

$$
R = (1 - g)A + gB
$$
  
\n
$$
r = MR = M[(1 - g)A + gB] = (1 - g)MA + gMB \Rightarrow
$$
  
\n
$$
r = (1 - g)a + gb
$$
  
\n
$$
a = MA = (a_1, a_2, a_3, a_4)
$$
  
\n
$$
b = MB = (b_1, b_2, b_3, b_4)
$$

#### **Second step**

#### *Perspective division*

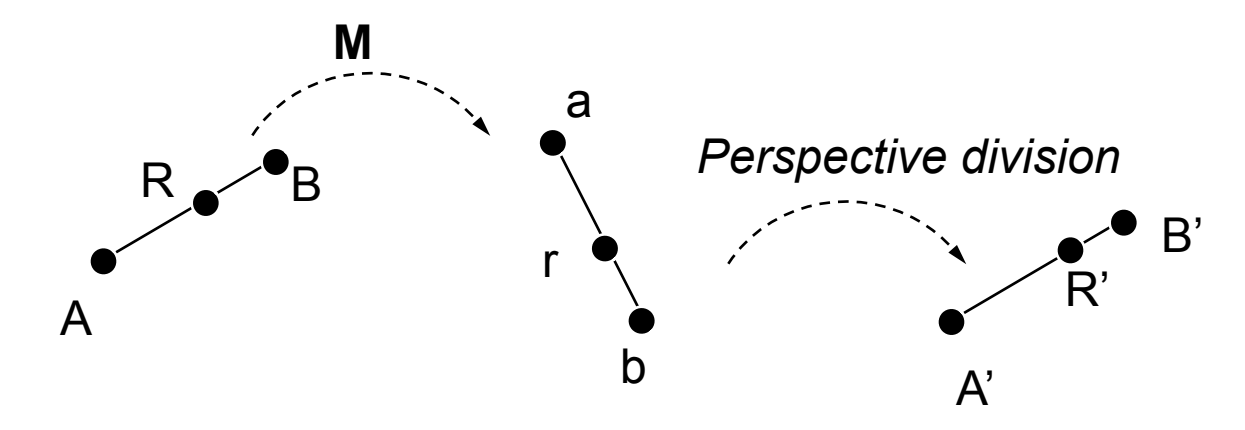

$$
\begin{pmatrix}\nr = (1 - g)a + gb \\
a = (a_1, a_2, a_3, a_4) \\
b = (b_1, b_2, b_3, b_4)\n\end{pmatrix} \Rightarrow\n\begin{aligned}\nR'_1 = \frac{r_1}{r_4} = \frac{(1 - g)a_1 + gb_1}{(1 - g)a_4 + gb_4}\n\end{aligned}
$$

#### **Putting all together**

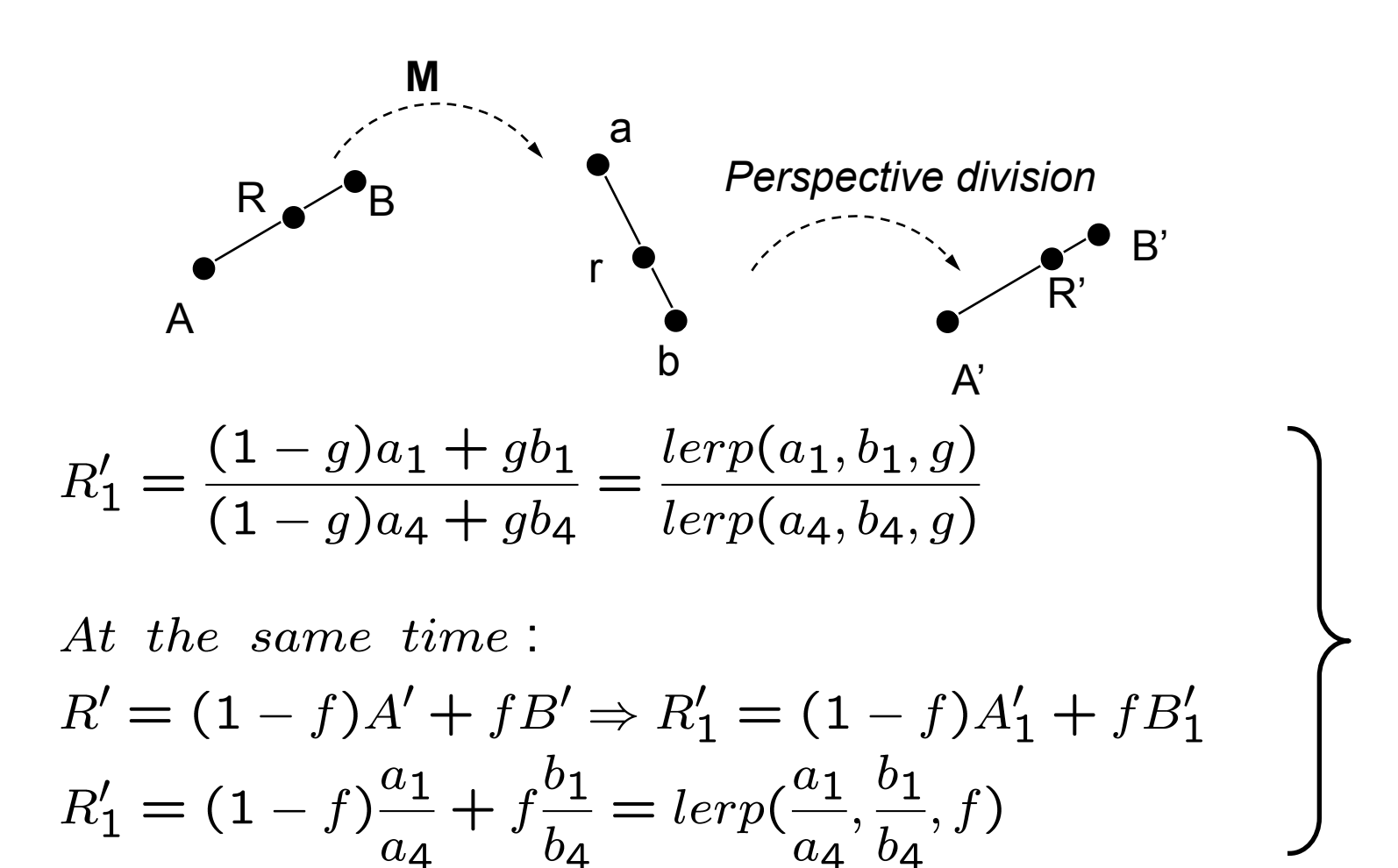

## **Relation between the fractions**

$$
R'_{1}(g) = \frac{lerp(a_{1}, b_{1}, g)}{lerp(a_{4}, b_{4}, g)} \Rightarrow g = \frac{f}{lerp(\frac{b_{4}}{a_{4}}, 1, f)}
$$
  

$$
R'_{1}(f) = lerp\left(\frac{a_{1}}{a_{4}}, \frac{b_{1}}{b_{4}}, f\frac{1}{f}\right) \Rightarrow g = \frac{f}{lerp(\frac{b_{4}}{a_{4}}, 1, f)}
$$

substituting this in  $R(g) = (1-g)A + gB$  yields

$$
R_1 = \frac{lepp(\frac{A_1}{a_4}, \frac{B_1}{b_4}, f)}{lepp(\frac{1}{a_4}, \frac{1}{b_4}, f)}
$$

**THAT MEANS:** For a given f in **screen space** and A,B in **viewing space** we can find the corresponding R (or g) in **viewing space** using the above formula.

"A" can be texture coordinates, position, color, normal etc.

## **Effect of perspective projection on lines** [Hill 375]

#### *Equations*

Original: 
$$
L(t) = \begin{bmatrix} x \\ y \\ z \end{bmatrix} = \begin{bmatrix} A_x + c_x t \\ A_y + c_y t \\ A_z + c_z t \end{bmatrix}
$$
  
\nProjected:  $L'(t) = \begin{bmatrix} x' \\ y' \\ z' \end{bmatrix} = \begin{bmatrix} -Nx/z \\ -Ny/z \\ -N \end{bmatrix} = \begin{bmatrix} -N(A_x + c_x t)/(A_z + c_z t) \\ -N(A_y + c_y t)/(A_z + c_z t) \\ -N \end{bmatrix}$ 

*What happens to parallel lines?*

## **Effect of perspective projection on lines** [Hill 375]

#### *Parallel lines*

Original: 
$$
L(t) = \begin{bmatrix} x \\ y \\ z \end{bmatrix} = \begin{bmatrix} A_x + c_x t \\ A_y + c_y t \\ A_z + c_z t \end{bmatrix}
$$
  
\nProjected:  $L'(t) = \begin{bmatrix} x' \\ y' \\ z' \end{bmatrix} = \begin{bmatrix} -Nx/z \\ -Ny/z \\ -N \end{bmatrix} = \begin{bmatrix} -N(A_x + c_x t)/(A_z + c_z t) \\ -N(A_y + c_y t)/(A_z + c_z t) \\ -N \end{bmatrix}$ 

*If parallel to view plane then:*

$$
c_z = 0 \to L'(t) = -\frac{N}{A_z}(A_x + c_x t, A_y + c_y t)
$$
  
slope =  $\frac{c_y}{c_x}$ 

# **Effect of perspective projection on lines** [Hill 375]

#### *Parallel lines*

Original: 
$$
L(t) = \begin{bmatrix} x \\ y \\ z \end{bmatrix} = \begin{bmatrix} A_x + c_x t \\ A_y + c_y t \\ A_z + c_z t \end{bmatrix}
$$
  
\nProjected:  $L'(t) = \begin{bmatrix} x' \\ y' \\ z' \end{bmatrix} = \begin{bmatrix} -Nx/z \\ -Ny/z \\ -N \end{bmatrix} = \begin{bmatrix} -N(A_x + c_x t)/(A_z + c_z t) \\ -N(A_y + c_y t)/(A_z + c_z t) \\ -N \end{bmatrix}$ 

#### *If not parallel to view plane then:*

$$
c_z \neq 0 \to \lim_{t \to \infty} L'(t) = -\frac{N}{c_z}(c_x, c_y)
$$

Vanishing point!

# **Summary**

- *Forshortening*
- *Non-linear*
- *Lines go to lines*
- *Parallel lines either intersect or remain parallel*
- *Inbetweeness*

# **Projections in the Graphics Pipeline**

#### *View volumes*

- Our pipeline supports two projections:
	- *Orthographic*
	- *Perspective*
- This stage also defines the view window
- What is visible with each projection?
	- *a cube*
	- *or a pyramid*

![](_page_30_Figure_9.jpeg)

#### **View volumes**

![](_page_31_Figure_1.jpeg)

## **Transformation vs Projection**

*We want to keep z Why?*

• Pseudodepth

![](_page_32_Figure_3.jpeg)

# **Derivation of the orthographic transformation**

#### *Map each axis separately:*

• Scaling and translation

#### *Let's look at y:*

•  $y' = ay + b$  such that bottom  $\rightarrow$  -1  $top \rightarrow 1$ 

![](_page_33_Figure_5.jpeg)

**VCS** 

**NDCS** 

![](_page_33_Figure_8.jpeg)

# **Derivation of the orthographic transformation**

![](_page_34_Figure_1.jpeg)

#### **All three coordinates**

![](_page_35_Figure_1.jpeg)

#### **Matrix form**

$$
P' = \begin{bmatrix} \frac{2}{r-l} & 0 & 0 & -\frac{r+l}{r-l} \\ 0 & \frac{2}{t-b} & 0 & -\frac{t+b}{t-b} \\ 0 & 0 & \frac{-2}{f-n} & -\frac{f+n}{f-n} \\ 0 & 0 & 0 & 1 \end{bmatrix}
$$

# **Perspective transformation**

#### *Warps the view volume and the objects in it.*

- Eye becomes a point at infiinity, and the projection rays become parallel lines (orthographic projection)
- We also want to keep z

![](_page_37_Figure_4.jpeg)

# **Derivation of the perspective transformation**

![](_page_38_Figure_1.jpeg)

*It is basically a mapping of planes Normalized view volume is a left handed system!*

## **Deriving the Matrix**

![](_page_39_Figure_1.jpeg)

Top plane:

Before projection  $y = -zt/n$ After projection and division  $\tilde{y}/\tilde{h} = 1$ 

From the matrix multiplication:

$$
\tilde{y} = Fy + Bz \rightarrow (perspective\ division)
$$
  
\n
$$
\tilde{y}/\tilde{h} = (Fy + bz)/\tilde{h} \rightarrow 1 = (Fy + Bz)/(-z) \rightarrow
$$
  
\n
$$
Ft/n - B = 1 \quad (1)
$$

## **Forming the second equation**

#### From bottom plane

![](_page_40_Figure_2.jpeg)

Before projection  $y = -zb/n$ After projection and division  $\tilde{y}/\tilde{h} = -1$ 

From the matrix multiplication:

$$
\tilde{y} = Fy + Bz \rightarrow (perspective division)
$$
  
\n
$$
\tilde{y}/\tilde{h} = (Fy + bz)/\tilde{h} \rightarrow -1 = (Fy + Bz)/(-z) \rightarrow
$$
  
\n
$$
\begin{array}{|l|}\n\hline\nFb/n - B = -1 & (2)\n\end{array}
$$

## **Solving the 2x2 system**

#### Compute F and B:

![](_page_41_Figure_2.jpeg)

$$
\begin{cases} \frac{t}{n}F - B = 1\\ \frac{b}{n}F - B = -1 \end{cases} \Rightarrow \frac{F = \frac{2n}{t - b}}{B = \frac{t + b}{t - b}}
$$

## **Similarly for x**

#### Compute E and A:

![](_page_42_Figure_2.jpeg)

 $\left\{\begin{array}{c} \frac{r}{n}E-A=1\\ \frac{l}{n}E-A=-1 \end{array}\right\} \Rightarrow \begin{array}{c} E=\frac{2n}{r-l}\\ A=\frac{r+l}{r-l} \end{array}$ 

# **Similarly z**

#### **Compute C and D**

 $\tilde{z} = Cz + D$  (1)  $\tilde{h} = -z$  (2)

 $\begin{bmatrix} \tilde{x} \\ \tilde{y} \\ \tilde{z} \\ \tilde{h} \end{bmatrix} = \begin{bmatrix} E & 0 & A & 0 \\ 0 & F & B & 0 \\ 0 & 0 & C & D \\ 0 & 0 & -1 & 0 \end{bmatrix} \begin{bmatrix} x \\ y \\ z \\ 1 \end{bmatrix}$ Near plane:  $z = -n \rightarrow \frac{\tilde{z}}{\tilde{h}} = \frac{\tilde{z}}{n} = -1$  (3)  $(1), (2), (3) \rightarrow C(-n)/n + D/n = -1$  (4)

Similarly for far plane:

$$
z = f \to \frac{z}{\tilde{h}} = 1 \quad (5)
$$
  
(1), (2), (5) \to C(-f)/f + D/f = 1 \quad (6)

From (4), (6)  $C = -(f+n)(f-n)$ ,  $D = -2fn/(f-n)$ 

### **Putting everything together**

$$
\begin{bmatrix} x' \\ y' \\ z' \\ h' \end{bmatrix} = \begin{bmatrix} \frac{2n}{r-l} & 0 & \frac{r+l}{r-l} & 0 \\ 0 & \frac{2n}{t-b} & \frac{t+b}{t-b} & 0 \\ 0 & 0 & -\frac{f+n}{f-n} & -\frac{2fn}{f-n} \\ 0 & 0 & -1 & 0 \end{bmatrix} \begin{bmatrix} x \\ y \\ z \\ 1 \end{bmatrix}
$$

# **Putting everything together**

![](_page_45_Figure_1.jpeg)

# **Orthographic projection in OpenGL**

glMatrixMode(GL\_PROJECTION) ;

glLoadIdentity() ;

Followed by one of:

glOrtho(left,right,bottom,top,near,far) ;

near plane at  $z = -near$ 

far plane at  $z = -f$ ar

gluOrtho2D(left,right,bottom,top) ;

assumes near  $= 0$  far  $= 1$ 

# **Perspective projection in OpenGL**

glMatrixMode(GL\_PROJECTION) ;

glLoadIdentity() ;

Followed by one of:

glFrustrum(left,right,bottom,top,near,far) ;

near plane at  $z = -near$ 

far plane at  $z = -f$ ar

gluPerspective(fovy, aspect,bottom,top) ;

fov measured in degrees and center at 0

Put the code in init or reshape callback.

#### **Matrix pre-multiplies Modelview matrix**

*M = Mproj\*CM*

## **Important**

*Projection parameters are given in CAMERA Coordinate system (Viewing).*

*So if camera is at z = 50 and you give near = 10 where is the near plane with respect to the world?*

### **Important**

*Projection parameters are given in CAMERA Coordinate system (Viewing).*

*So if the camera is at z = 50 and you give near = 10 where is the near plane with respect to the world? Transformed by inverse(Mvcs)*

# **Nonlinearity of perspective transformation**

#### *Tracks:*

- Left:  $x = -1$ ,  $y = -1$ Right:  $x = 1$ ,  $y = -1$  $Z = -\text{inf}, \text{ inf}$
- *View volume:*

![](_page_51_Figure_4.jpeg)

Bot =  $-1$ , top = 1

Near =  $1$ , far =  $4$ 

![](_page_51_Figure_7.jpeg)

## **Comparison of cs's**

![](_page_52_Picture_55.jpeg)

## **Z in NDCS vs –Z in VCS**

![](_page_53_Figure_1.jpeg)

*Z'' = 5/3 +8/(3Z)*

#### **Other comparisons**

#### $X'' = -1/Z \rightarrow Z = -1/X''$

z\_VCS as a function of x\_NDCS  $10$ 8 6  $-z$ -VCS 4  $\overline{2}$ Û  $0,5$ 1

 $\times$ \_NDCS

#### **Other comparisons**

*X'' = -1/Z* 1 *Z'' = 5/3 +8/(3Z)*  $0.5$ Û  $z$ \_NDCS  $\rightarrow$  Z" = 5/3-(8/3)X"

z\_NDCS as a function of x\_NDCS  $-0,5$  $-1$  $0,5$ 1  $\times$ \_NDCS

# **3D Clipping**

#### *Keep what is visible*

![](_page_56_Figure_2.jpeg)

![](_page_56_Figure_3.jpeg)

# **Background (reminder)**

#### *Plane equations*

Implicit

 $F(x, y, z) = Ax + By + Cz + D = \mathbf{N} \cdot P + D$ Points on Plane  $F(x, y, z) = 0$ <br>Parametric

 $Plane(s,t) = P_0 + s(P_1 - P_0) + t(P_2 - P_0)$  $P_0, P_1, P_2$  not colinear

**or** 

Explicit  $f(t) = (1 - s - t)P_0 + sP_1 + tP_2$ <br>Plane(s, t) =  $P_0 + sV_1 + tV_2$  where  $V_1, V_2$  basis vectors

$$
z = -(A/C)x - (B/C)y - D/C, C \neq 0
$$

![](_page_57_Figure_8.jpeg)

#### **Intersection of line and plane**

![](_page_58_Figure_1.jpeg)

# **Orthographic view volume**

#### *Planes*

Normals pointing inside

- left:  $x \text{left} = 0$
- right:  $-x +$  right = 0
- bottom:  $y bottom = 0$
- top:  $-y + top = 0$
- front:  $-z$  near = 0
- back:  $z + far = 0$

![](_page_59_Figure_9.jpeg)

## **Perspective View volume**

#### *Planes*

Normals pointing inside

- left:  $x + left^*z/near = 0$
- right:  $-x right * z/near = 0$
- top:  $-y top^*z/near = 0$

bottom:  $y + bottom^*z/near = 0$ 

- front:  $-z$  near = 0
- back:  $z + far = 0$

![](_page_60_Figure_9.jpeg)

# **Clipping in NDCS**

#### *Normalized view volume*

- Constant planes
- Lines in VCS lines NDCS

#### *Problem*

• Z coordinate loses its sign

![](_page_61_Figure_6.jpeg)

# **Clipping in CCS**

We'll define the clipping region in CCS by first looking at the clipping region in NDCS:

 $-1 \le x/w \le 1$ 

This means that in CCS, we have:

 $-W \leq x \leq w$ 

Similarly for y,z

![](_page_62_Figure_6.jpeg)

### **Example**

#### *The perspective transformation creates W = -z*

![](_page_63_Figure_2.jpeg)

### **Viewport transformation**

![](_page_64_Figure_1.jpeg)

# **Viewport**

![](_page_65_Figure_1.jpeg)

## **Viewport matrix**

Scales the x,y to the dimensions of the viewport Scales z to be in [0,1]

Matrix form left as an exercise.

# **Why viewports?**

#### *Undo the distortion of the projection transformation*

![](_page_67_Figure_2.jpeg)

aspect ratio 1.0

#### **Stereo views**

![](_page_68_Figure_1.jpeg)

# **Viewport in OpenGL**

*glViewport(GLint x, GLint y, GLsizei width, GLsizei height) ;*

*x,y*: lower left corner of viewport rectangle in pixels *width, height*: width and height of viewport.

Put the code in reshape callback.

## **Transformations in the pipeline**

![](_page_70_Figure_1.jpeg)